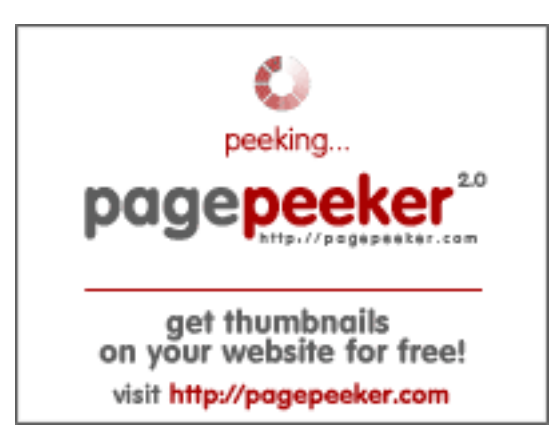

# **Revisión web de ssns.ga**

Generado el 11 Noviembre 2022 11:27 AM

**La puntuación es 66/100**

### **Contenido SEO**

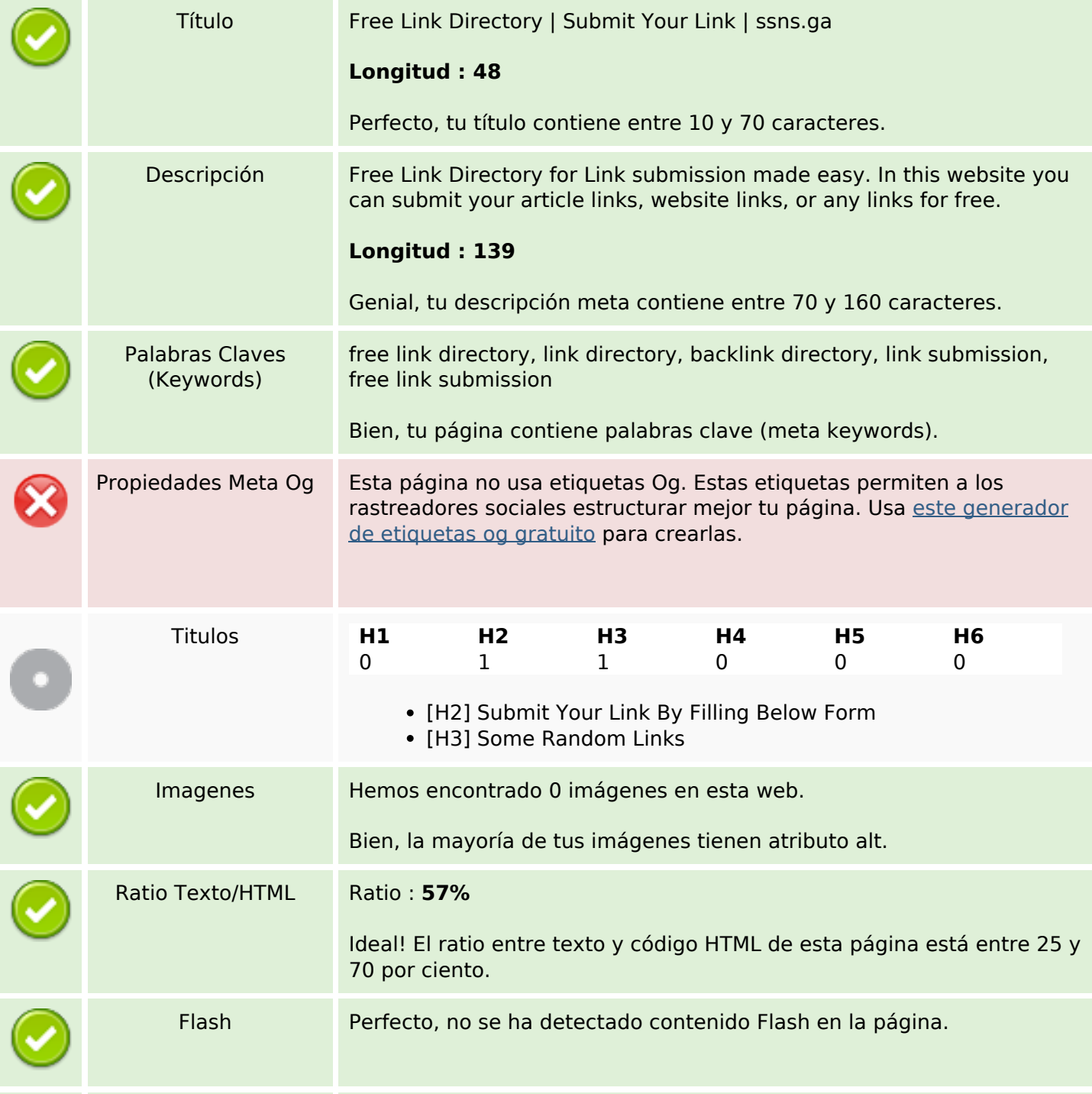

## **Contenido SEO**

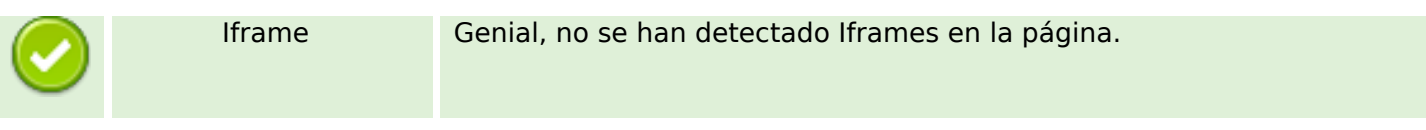

### **Enlaces SEO**

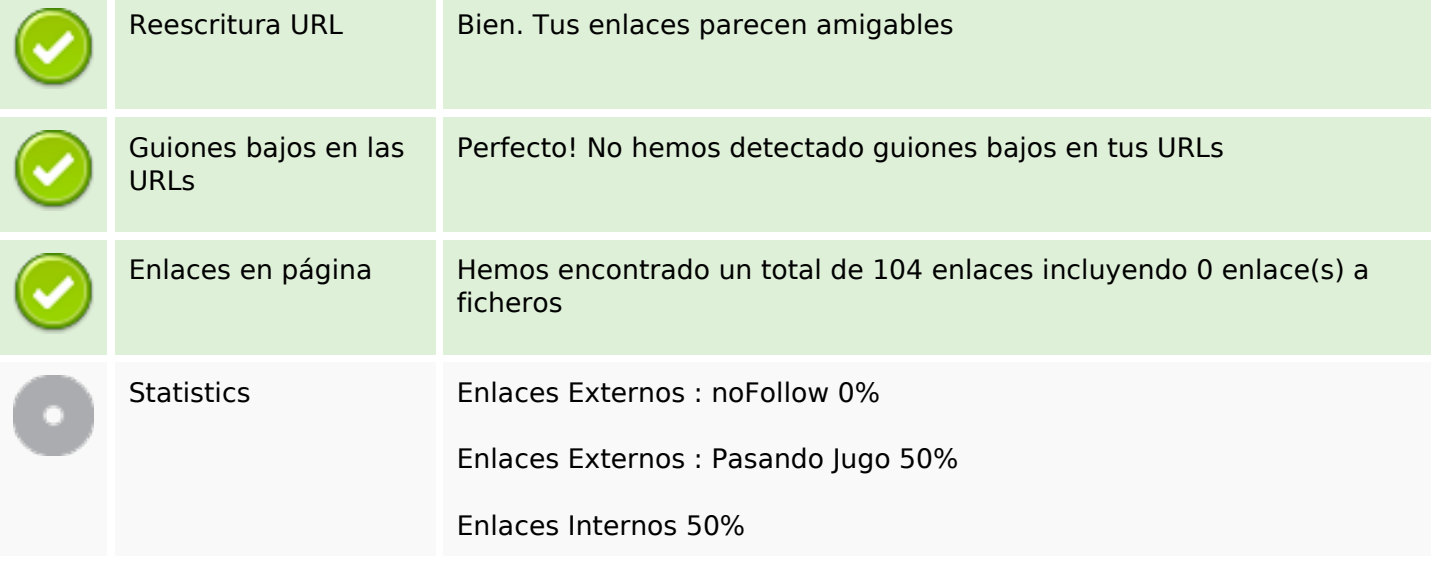

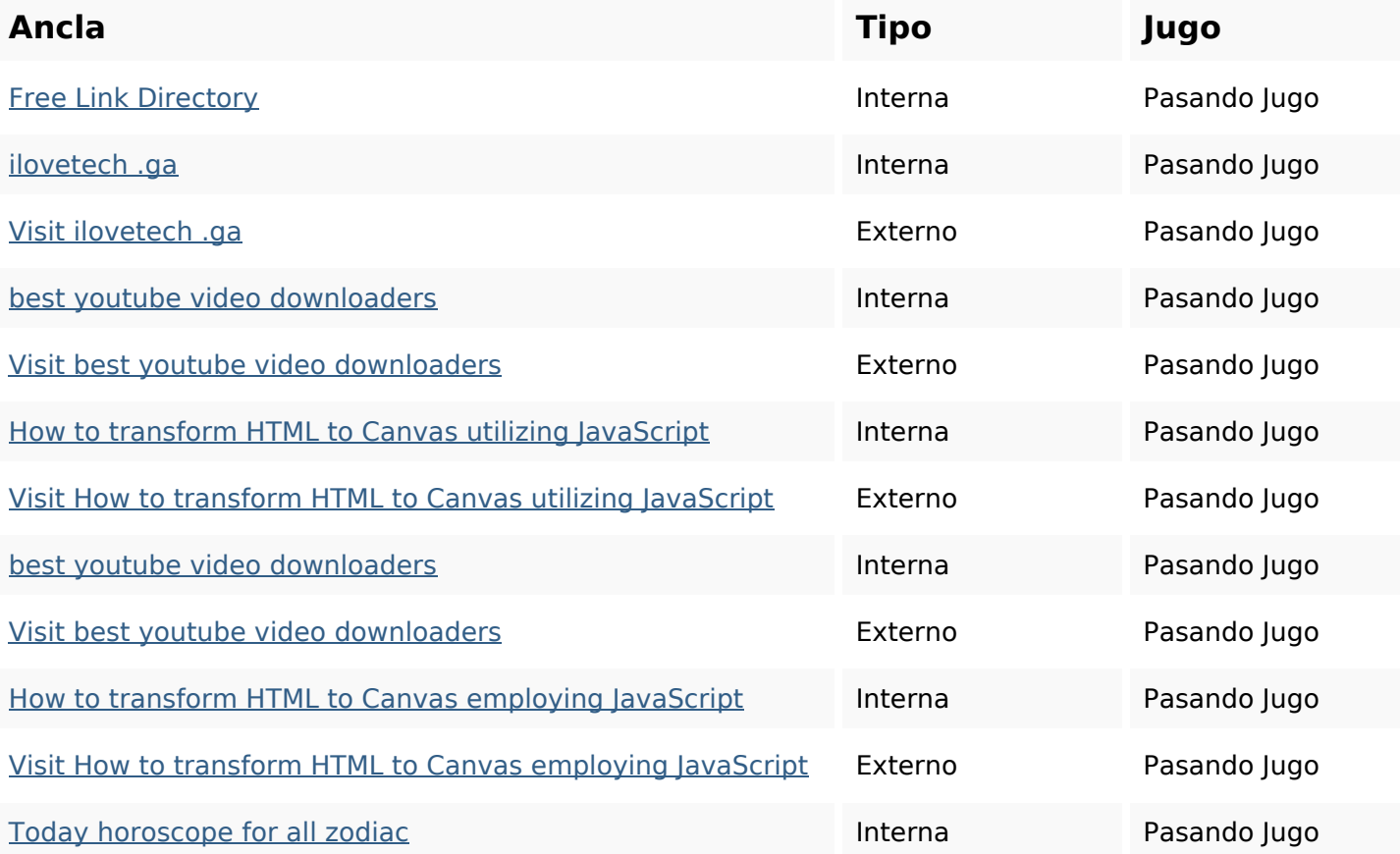

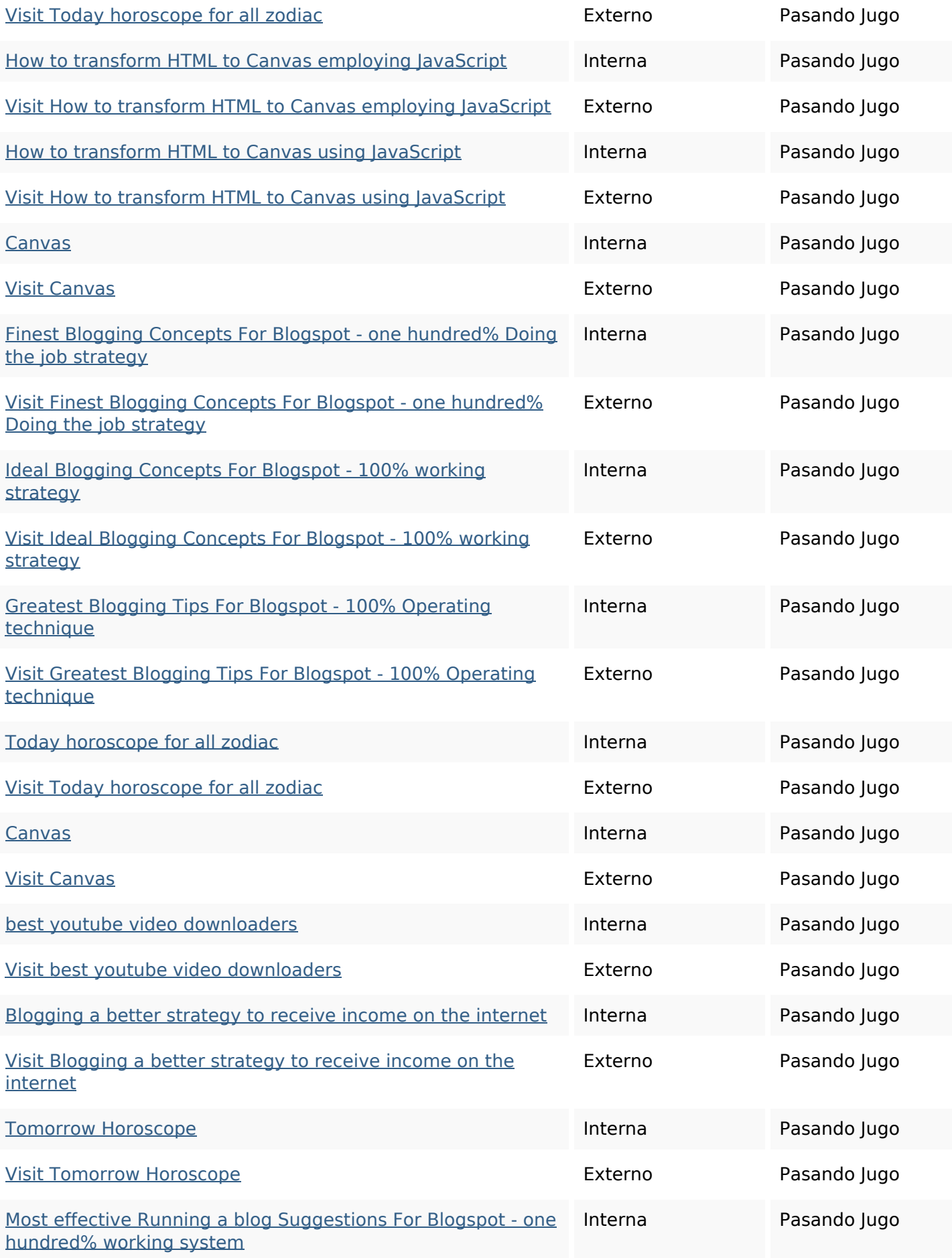

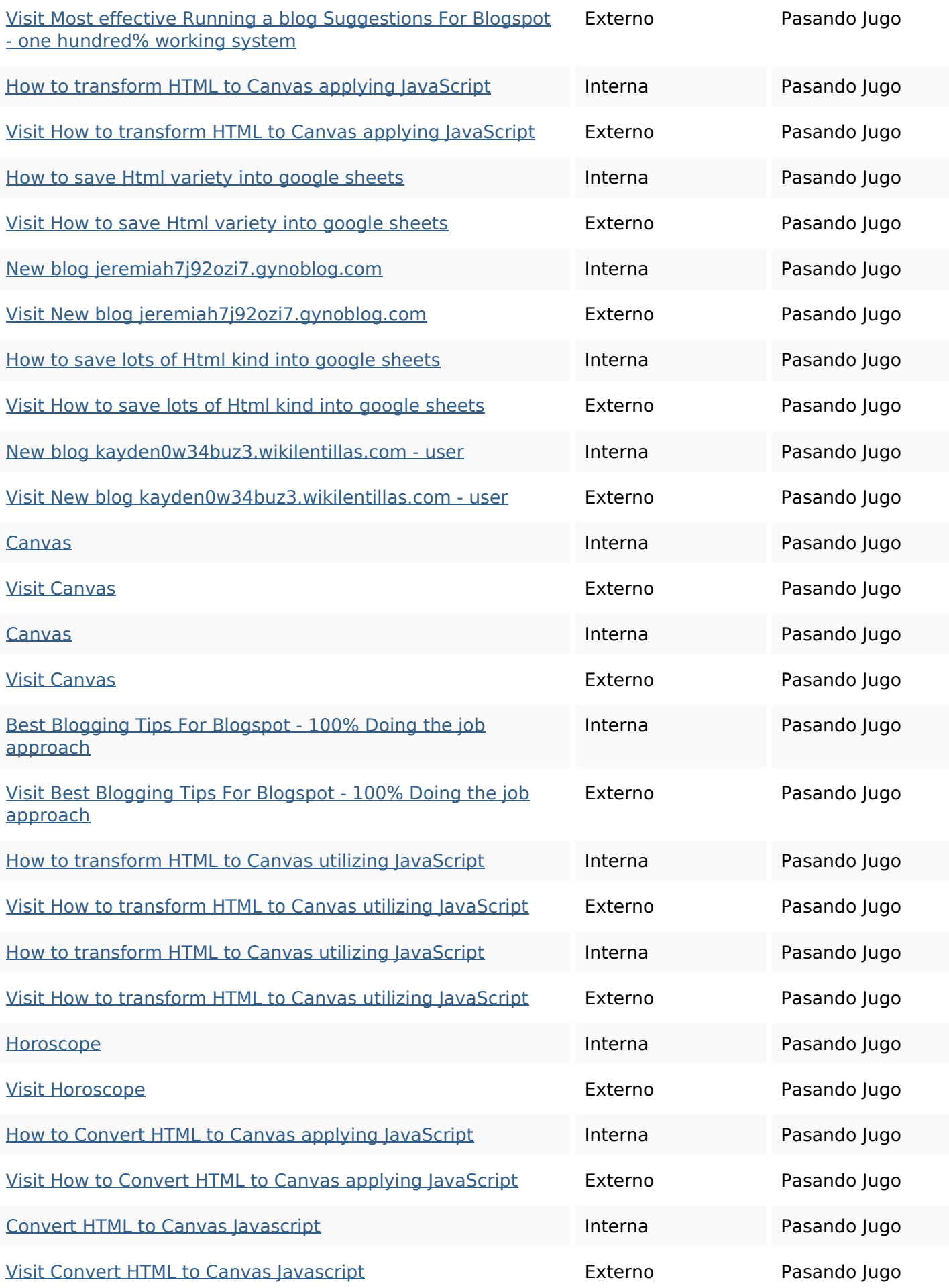

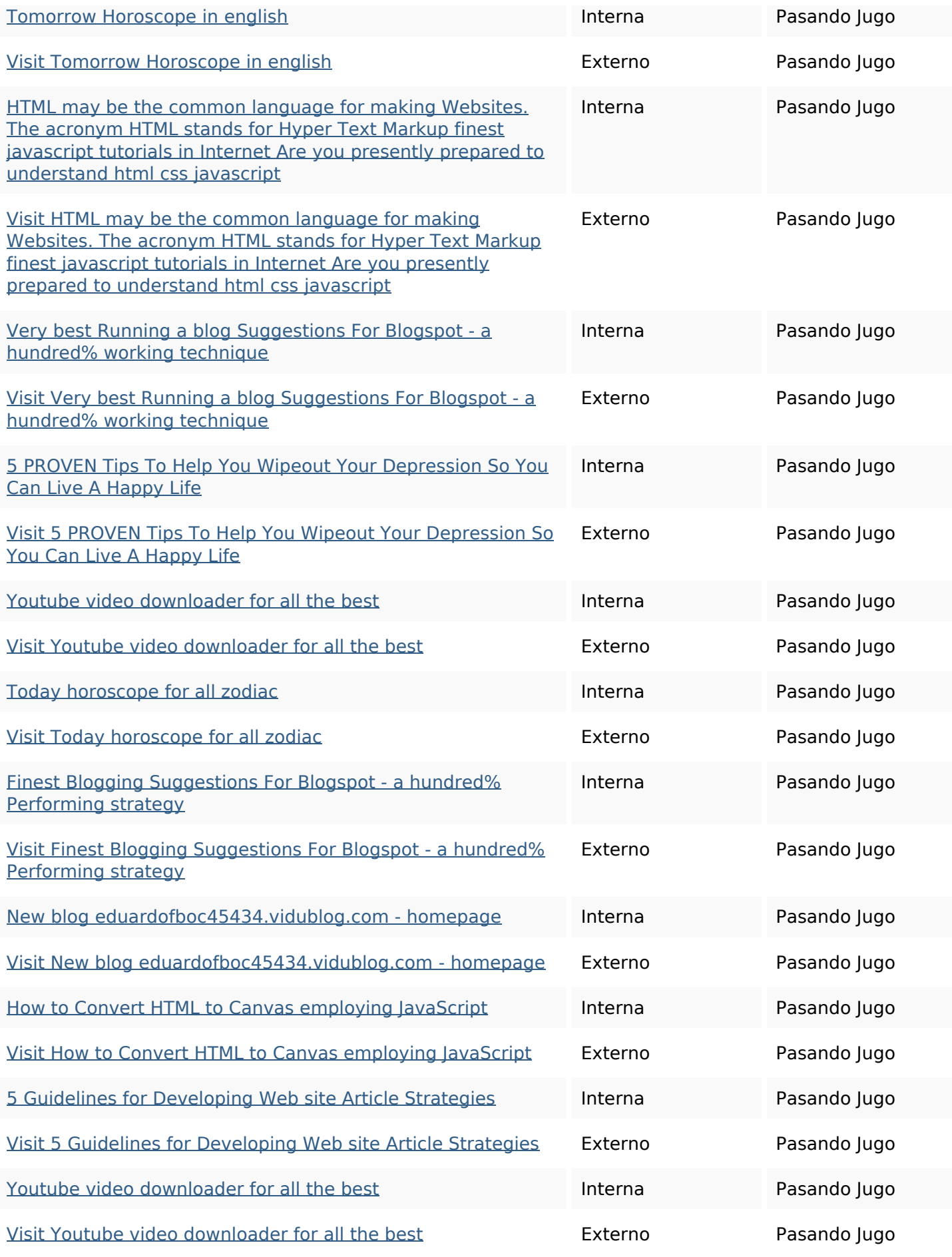

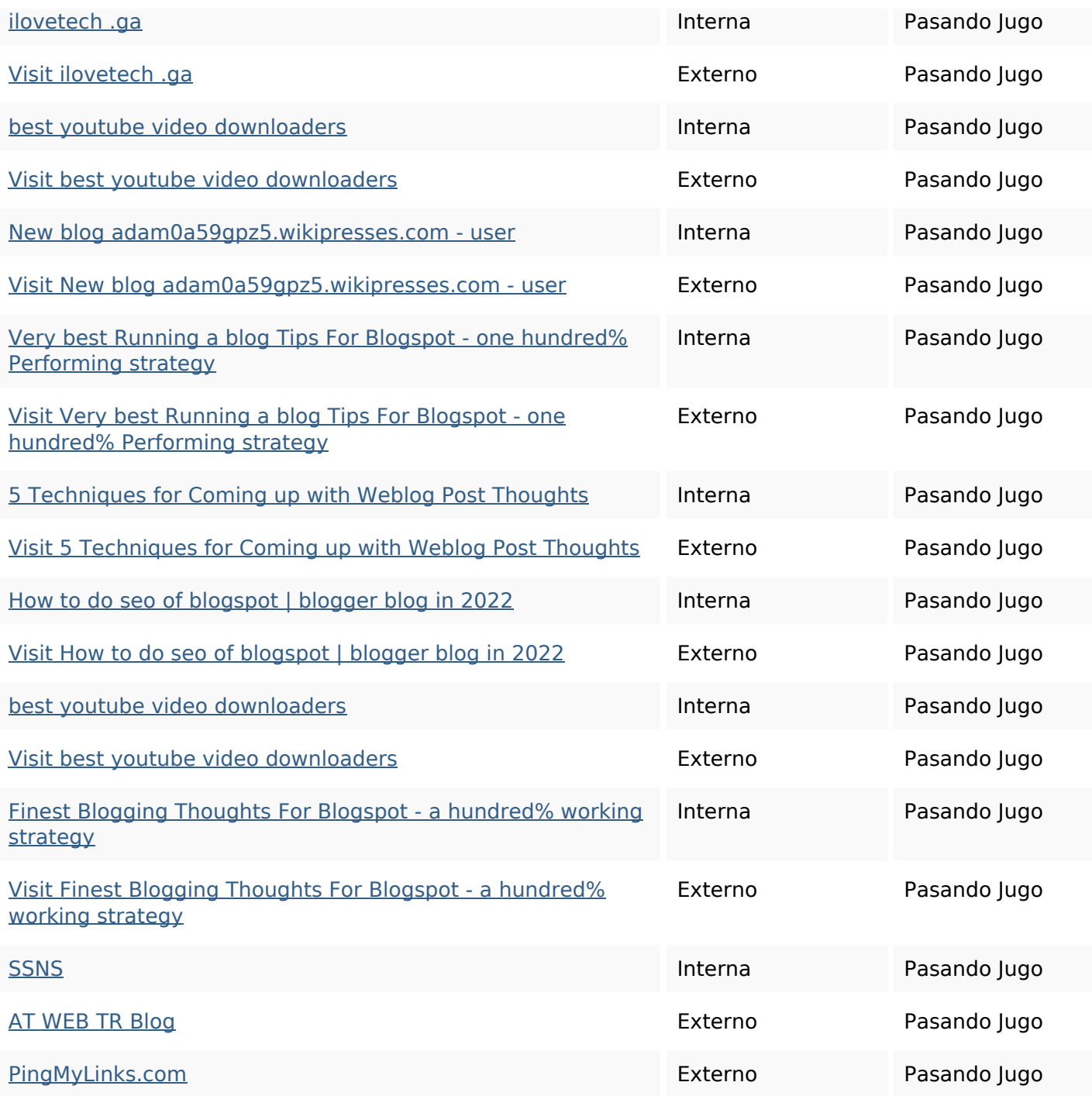

## **Palabras Clave SEO**

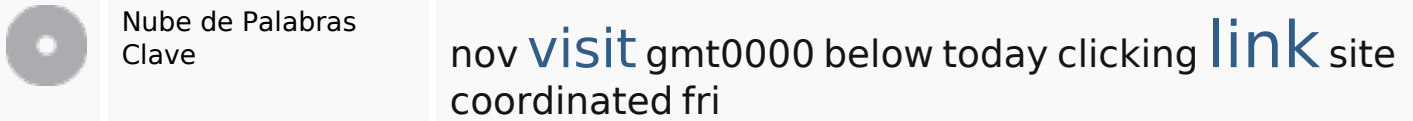

## **Consistencia de las Palabras Clave**

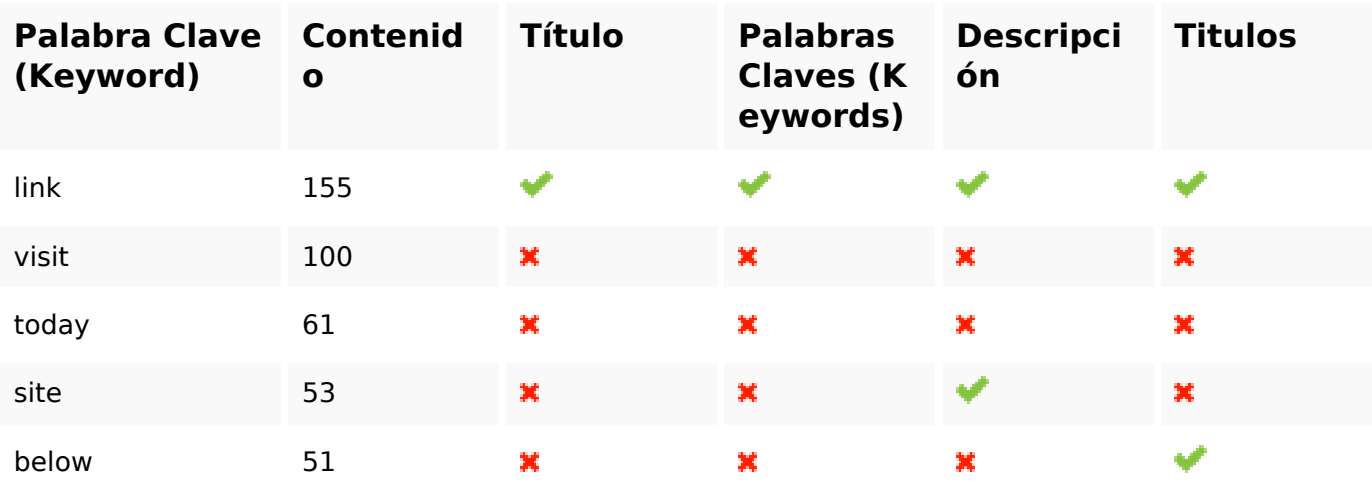

#### **Usabilidad**

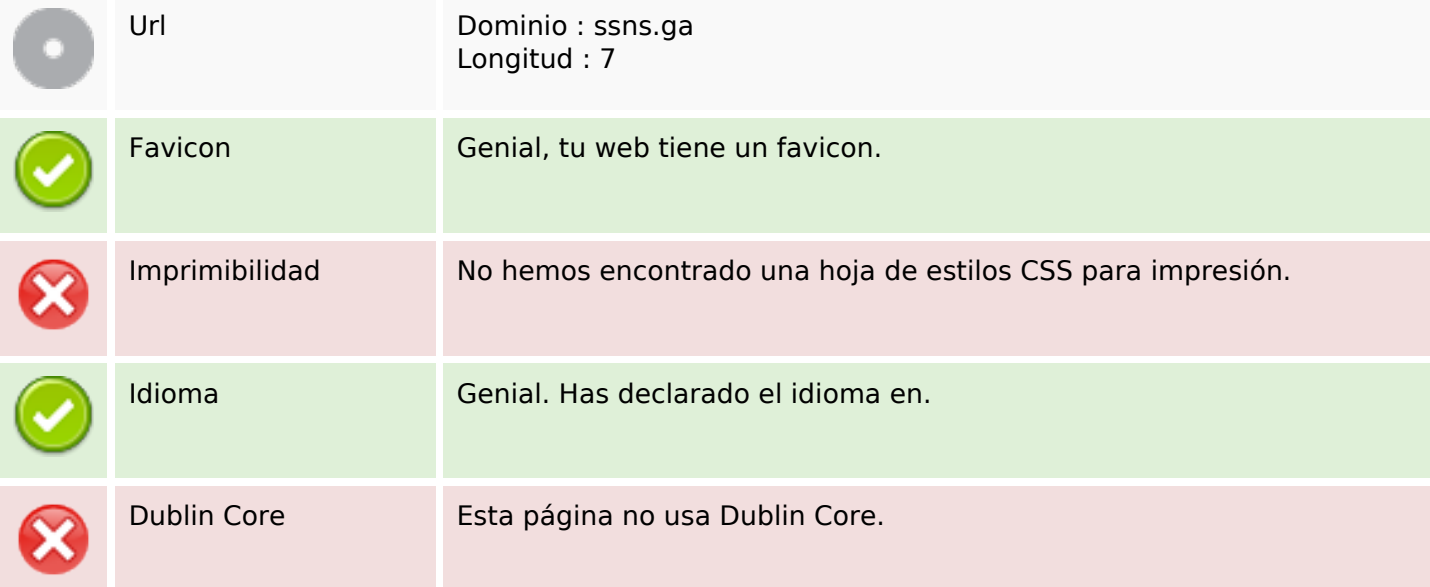

#### **Documento**

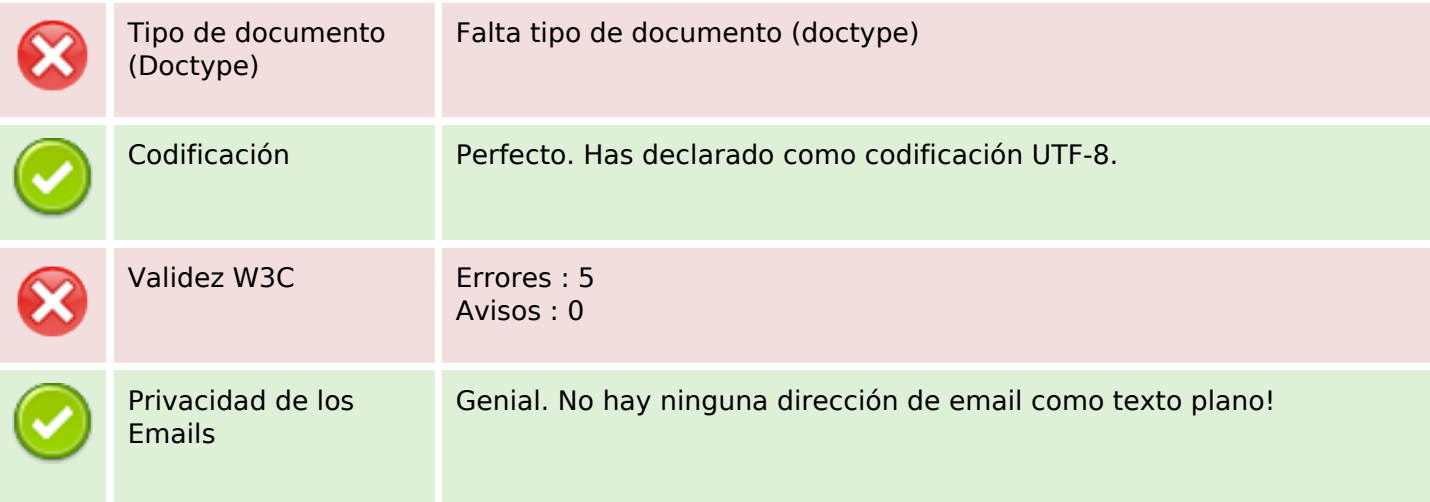

#### **Documento**

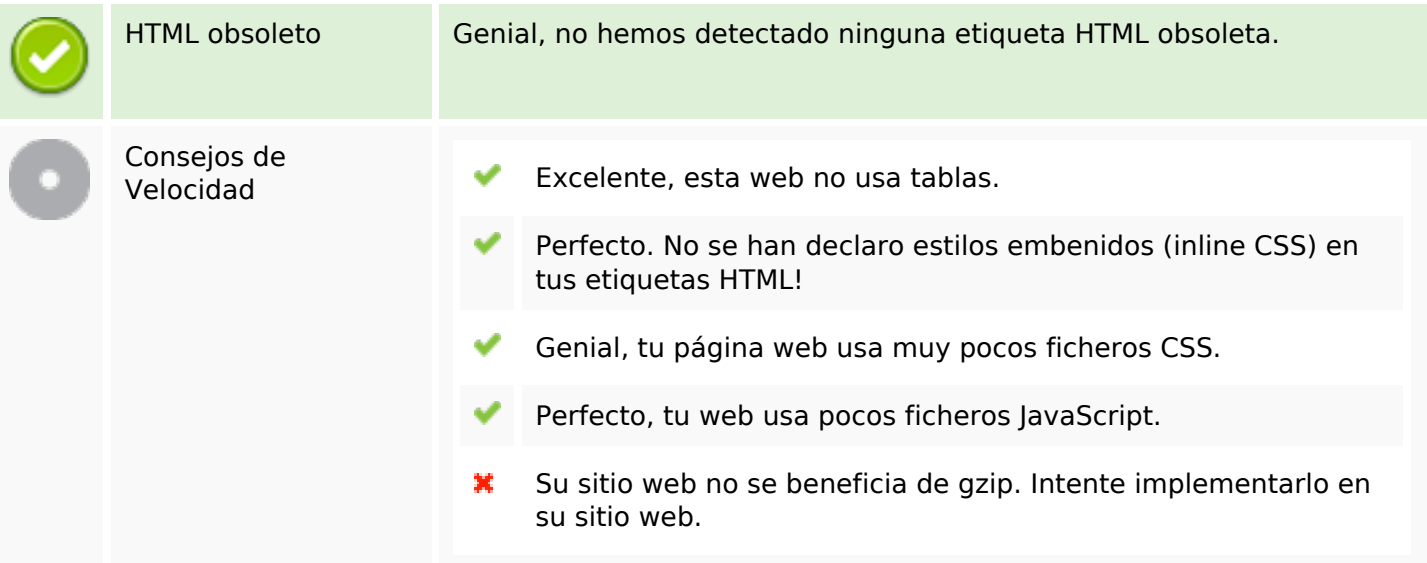

### **Movil**

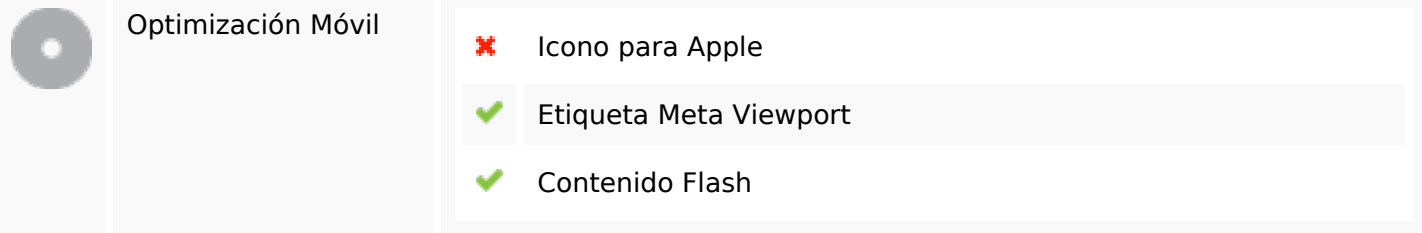

## **Optimización**

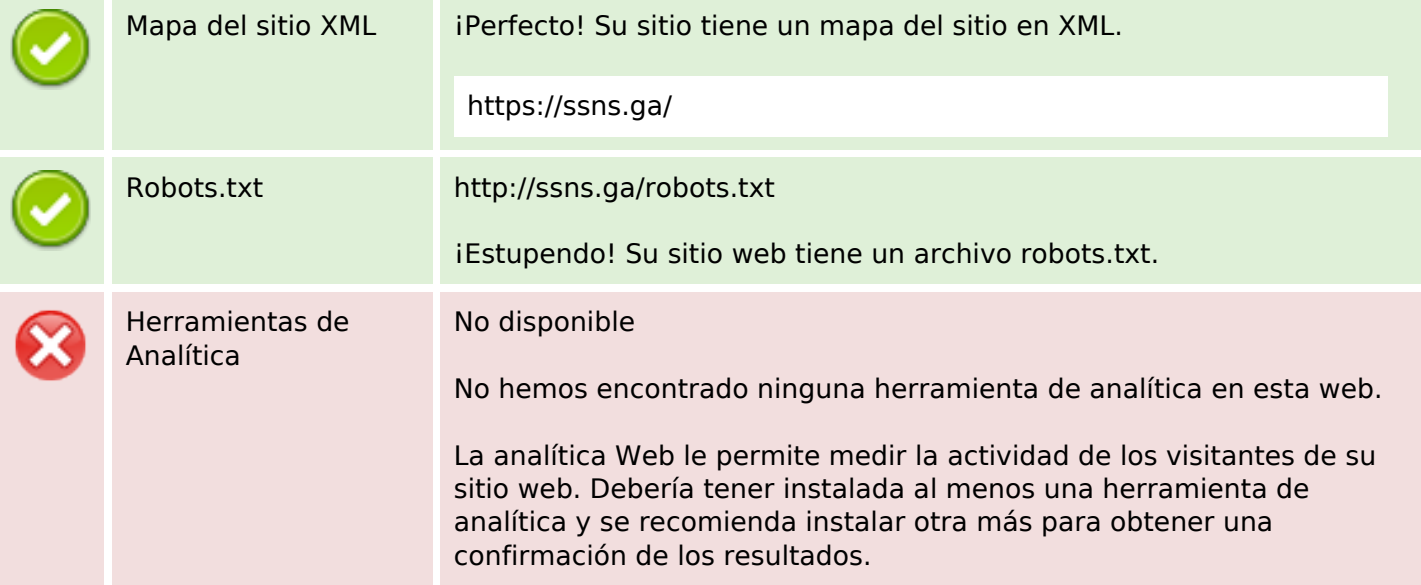